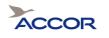

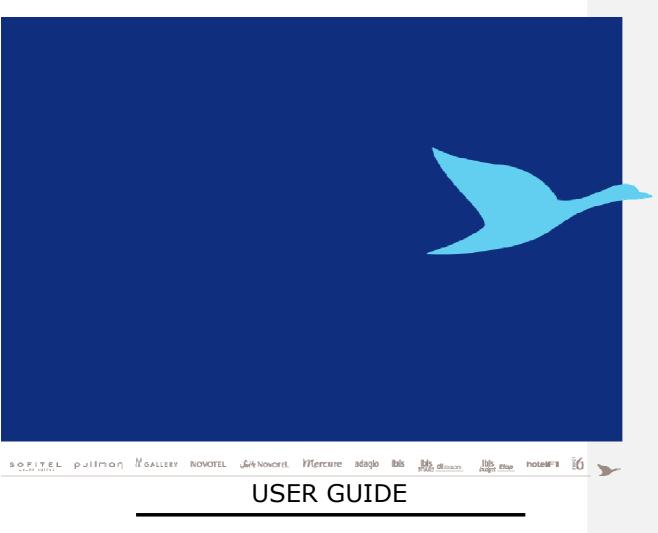

# ACCOR HOTEL PHOTOS

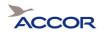

## Document revision history

| Version | Date           | Summury                           |
|---------|----------------|-----------------------------------|
| 1.0     | February 2008  | Creation document                 |
| 2.0     | May, 22nd 2008 | Modification document             |
|         | -              | - add new codification for photos |
| 3.0     | December 2011  | Add new categories of photos      |

## CONTENTS

| 1. Co | ntents of the accor photo library         | <br>3 |
|-------|-------------------------------------------|-------|
|       | d codification of file tar_photos         |       |
| 2.1.  | File naming system for "thumbnail" photos |       |
| 2.2.  | File naming system for "large" photos     |       |
| 2.3.  | File naming system for Ipix images        | <br>5 |
| 2.4.  | File naming system for maps               |       |
| 3. Ne | w codification of file TAR_PHOTOS:        | <br>5 |
| 3.1.  |                                           |       |
| 4. Ho | w to use TAR _PHOTOS files                | <br>6 |
|       | otos' word list                           |       |
| 5.1.  | Old codification:                         | <br>6 |
| 5.2.  | New codification:                         | <br>7 |
| 6. Up | dating photos                             | <br>7 |
|       | COR Recommendation                        |       |

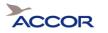

ACCOR provides a library of photos of Accor hotels which you can access via an internet URL. The URL is as follows: ftp://pub-ftp.accor.com/PHOTOWEB Access is restricted. Users must enter a user name and password.

To obtain access to the photo library, please contact your Accor Sales account manager.

Currently, access to the photo library is limited to the hours of 10 p.m. Thursday to 10 p.m. Sunday (Paris time). There is no access to the photo library outside of these times.

## 1. Contents of the accor photo library

There are 2 codifications to find all available photos.

- 25 folders (TAR\_PHOTOS folders) for old codification. Each folder code is labelled with two identical letters.
  - Example: for F letter (tourist attractions) : TAR\_PHOTOS\_fF.tar
- 19 folders (TAR\_PHOTOS folders) for new codification. Each folder code is labelled with two different letters.
  - $\circ$  Example: for the couple Bar (BA) : TAR\_PHOTOS\_ba.tar

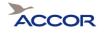

| 🖉 Directory listing - Windows Internet Explorer fourni par ACCOR |  |  |  |  |  |
|------------------------------------------------------------------|--|--|--|--|--|
| C T Ftp://pub-ftp.accor.com/Photoweb/                            |  |  |  |  |  |
| Eichier Edition Affichage Fayoris Outils ?                       |  |  |  |  |  |
| 🚖 Favoris 🛛 👍 🔊 Plus de compléments 🔻 🖉 Hotmail                  |  |  |  |  |  |
| 🔄 🔹 🔊 🐨 🖶 🔻 Page 🕶 Sécurité 🕶 Qutils 🕶 🔞 🕶 🚉                     |  |  |  |  |  |

## **Directory listing**

Parent Directory (Root Directory)

| TAR PHOTOS aA.tar      |
|------------------------|
| TAR PHOTOS ac.tar      |
| TAR PHOTOS bB.tar      |
| TAR PHOTOS ba.tar      |
| TAR PHOTOS bu.tar      |
| TAR PHOTOS cC.tar      |
| TAR PHOTOS dD.tar      |
| TAR PHOTOS de.tar      |
| TAR PHOTOS eE.tar      |
| TAR PHOTOS fF.tar      |
| TAR PHOTOS fa.tar      |
| TAR PHOTOS fe.tar      |
| TAR PHOTOS fi.tar      |
| TAR PHOTOS gG.tar      |
| TAR PHOTOS go.tar      |
| TAR PHOTOS hH.tar      |
| TAR PHOTOS ho.tar      |
| TAR PHOTOS iI.tar      |
| TAR PHOTOS in.tar      |
| TAR PHOTOS jJ.tar      |
| TAR PHOTOS kK.tar      |
| TAR PHOTOS 1L.tar      |
| TAR_PHOTOS_lg.tar      |
| TAR_PHOTOS_mM.tar      |
| TAR_PHOTOS_nN.tar      |
| TAR_PHOTOS_00.tar      |
| TAR PHOTOS pP.tar      |
| TAR_PHOTOS_qQ.tar      |
| TAR_PHOTOS_rR.tar      |
| TAR PHOTOS ro.tar      |
| TAR_PHOTOS_rs.tar      |
| TAR_PHOTOS_sS.tar      |
| TAR_PHOTOS_sl.tar      |
| TAR_PHOTOS_sm.tar      |
| TAR_PHOTOS_so.tar      |
| TAR_PHOTOS_sp.tar      |
| TAR_PHOTOS_tT.tar      |
| TAR_PHOTOS_uU.tar      |
| TAR_PHOTOS_vV.tar      |
| TAR_PHOTOS_wW.tar      |
| TAR_PHOTOS_wd.tar      |
| TAR PHOTOS wl.tar      |
| TAR_PHOTOS_YY.tar      |
| TAR PHOTOS zZ.tar      |
| TEST_TAR_PHOTOS_bB.tar |
| TEST TAR PHOTOS pP.tar |
| TEST_TAR_PHOTOS_qQ.tar |
|                        |
| [erminé                |

Terminé

\* The last 3 files are test files.

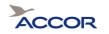

#### 2. Old codification of file tar\_photos

#### 2.1. File naming system for "thumbnail" photos

Image size 120 x 90 pixels (.jpg)

- Type B: Bar photos ٠
- Type D: Room photos ٠
- Type E: Hotel photos
- Type F: Photos of tourist attractions •
- Type M: Photos of recreational facilities
- Type J: Restaurant photos
- Type K: Meeting room photos ٠
- Type O: Special features of the hotel

#### File naming system for "large" photos 2.2.

Image size 346 x 260 pixels (.jpg)

- Type T: Bar photos ٠
- Type U: Room photos
- Type V: Hotel photos •
- Type W: Photos of tourist attractions .
- Type G: Photos of recreational facilities
- Type Y: Restaurant photos
- Type Z: Meeting room photos
- Type Q: Special features of the hotel

#### 2.3. File naming system for lpix images

Ipix files have the file extension .ipx

- Type N: Bar photos
- Type C: Room photos
- •
- Type H: Hotel photos Type I: Photos of tourist attractions ٠
- Type L: Photos of recreational facilities ٠
- Type R: Restaurant photos
- Type S: Meeting room photos
- Type P: Special features of the hotel

#### File naming system for maps 2.4.

The letter A is used to indicate a map.

#### New codification of file TAR\_PHOTOS: 3.

Here the list of all existing categories:

- AC type: access
- BA type: bar
- BU type: business •
- DE type: destination

User Guide: Accor Hotel Photos\_V3.

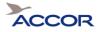

- FA type: family
- FE type: features of hotel
- FI type : fitness
- GO type: Golf
- HO type: hotel
- IN type: institut
- RO type: room
- RS type: restaurant
- SL type: sports and leasure
- SM type: seminary, meeting
- SO type: body care
- SP type: spa
- WD type: wedding
- WL type : welcome photos

## 4. How to use TAR \_PHOTOS files

Click on a link. A download dialog box will appear. Click on Save. Open the folder and you will see a list of photos for each hotel.

## 5. Photo file naming conventions

### 5.1. Old codification:

The file names take the following format:

- the hotel code
- the letter indicating the type of photo
- the photo number (photo 00, photo 01 etc.)
- the file extension.

#### Example:

| - for a second second se |       |                  |                  |
|----------------------------------------------------------------------------------------------------|-------|------------------|------------------|
| 🔟 0343b0 1.jpg                                                                                                    | 3 845 | 3 845 Image JPEG | 02/12/2006 06:42 |
| 💼 0343b02.jpg                                                                                                    | 5 381 | 5 381 Image JPEG | 02/12/2006 06:42 |
| 🗊 0343b03.jpg                                                                                                    | 6 398 | 6 398 Image JPEG | 02/12/2006 06:42 |

For hotel 0343, there are three thumbnail images (120 x 90 pixels) of the bar (letter B).

If there is only one photo of a particular type for a given hotel, the file name will be as follows: Hotel code, letter indicating photo type and the number 00

If the there are several photos of a particular type for a given hotel, you will see several files numbered sequentially: 00, 01, 02 etc.

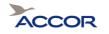

### 5.2. New codification:

The file names take the following format:

- the hotel code
- the couple of letters indicating the category of photo
- the photo number (photo 00, photo 01 etc.)
- the type of photo
- the dimension
- the file extension.

#### Example:

ு6183\_ba\_00\_p\_953x385.jpg வ6183\_ba\_00\_p\_80x80.jpg

Image JPEG Image JPEG

For hotel 6183, there are two thumbnail images of the bar (indicated by ba), type of photos (P), the first one with 80x80 pixels and the other with 953x385 pixels.

If there is only one photo of a particular type for a given hotel, the file name will be as follows: Hotel code, photo type, the number 00, letter indicating photo type and the dimension. If the there are several photos of a particular type for a given hotel, you will see several files numbered sequentially: 00, 01, 02 etc.

The different types of photos should be:

- P = Photos
- T = Text (pdf)
- X = Virtual visit (ipix)
- V = Movie
- F = Flash

## 6. Updating photos

Photos are updated on the 8th of each month. Each file shows the date it was last updated.

| ■ 0343b01.jpg | 3 845 | 3 845 Image JPEG | 02/12/2006 06:42 |  |
|---------------|-------|------------------|------------------|--|
| ■ 0343b02.jpg | 5 381 | 5 381 Image JPEG | 02/12/2006 06:42 |  |
| ■ 0343b03.jpg | 6 398 | 6 398 Image JPEG | 02/12/2006 06:42 |  |
|               |       |                  | · •              |  |

## 7. ACCOR Recommendation

For all hotels, display at least photo XXXX\_HO\_00 or XXXXv00 as the main hotel photo. (e.g. 6565\_HO\_00\_P\_346x260.jpg or 6565v00.jpg)

Depending on the existing photos for a hotel, here is the order to respect:

- First: take the photo in new file format (e.g. 6565\_HO\_00\_P\_346x260.jpg).
  - If this photo is not available, then get the photo in the old format (e.g. 6565v00.jpg).

User Guide: Accor Hotel Photos\_V3.

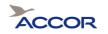

- If not available either, then get the generic picture of the brand (e.g. GMER\_HO\_00\_P\_346x260.jpg for a Mercure hotel).

Types of images to be downloaded: The full compressed file must be downloaded - Not all images need to be inserted due to duplication in different formats and file extensions.

Maximum size for 4:3 images available on that FTP is 346X260 Pixels; name contains size info and category.